Large Data Methods: Keeping it Simple on the Path to Big Data

Big Data Business Forum, San Francisco, November 13, 2012 Jim Porzak, Sr. Dir. Business Intelligence, Minted

## **What we will cover:**

- 1. Who is Minted?
- 2. Our large data challenges.
- 3. Large data solutions.
- 4. Migration to "big data."
- 5. Discussion

## **About Minted**

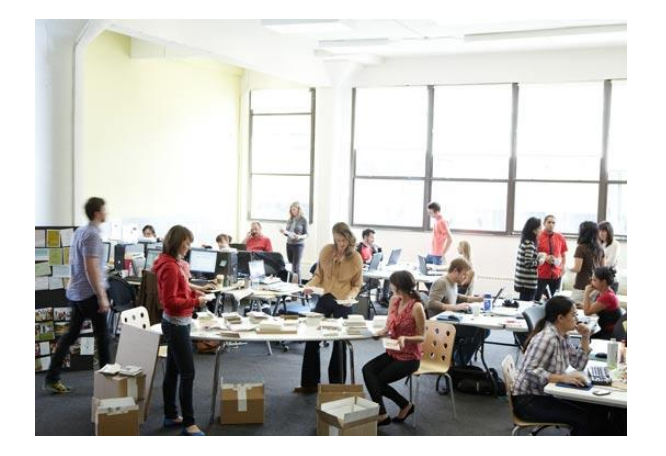

- A social commerce site.
- Crowd-sourcing graphic designs and art from a global design community.
- Selling those as printed paper products.
- Initially focused on the \$10 billion stationery and \$48 billion art markets.
- Combining community with commerce.
- Built on stellar technology, operations, and customer service.

### **Minted.com Architecture**

~ Classic LAMP Integrated back office: "MBO" MySQL holds site & MBO data

## **Minted BI Architecture**

### On Amazon EC2:

- Replicated MySQL site DB
- PostgreSQL BI DB
- Tableau Server

## **In support of marketing:**

## Our job is to understand… the customer, the whole customer, and nothing but the customer.

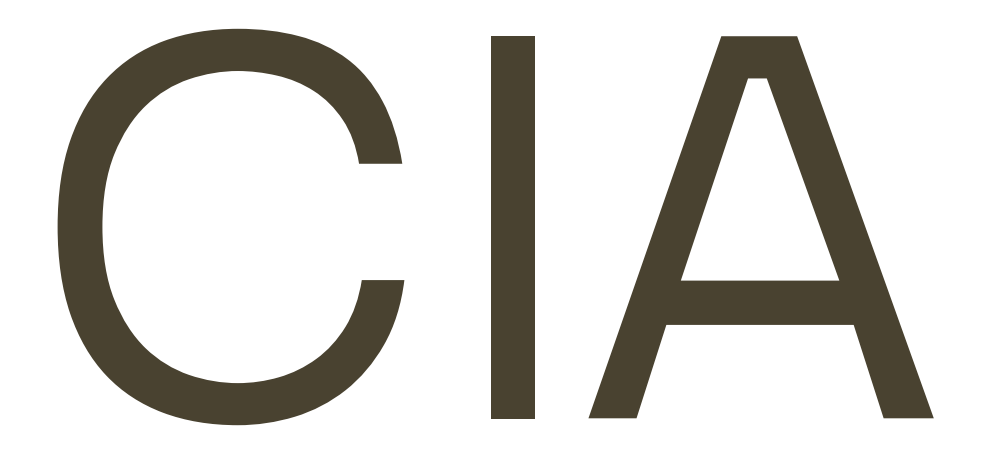

# **C**ustomer

# **I** nitiated

**A**ctions

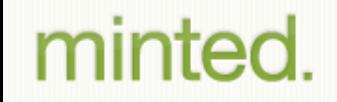

## **CIA's are:**

- Ordering
- Other Minted.com actions
- Responding to Minted outreach
	- Email opens, reads, clicks
- Contacting Minted
- Social Behavior
- And more!

## **Ordering: "How do you sell bread?"**

- 1. "You tell me what you want."
- 2. "I give you the bread."
- 3. "I tell you how much it costs."
- 4. "You give me the money."

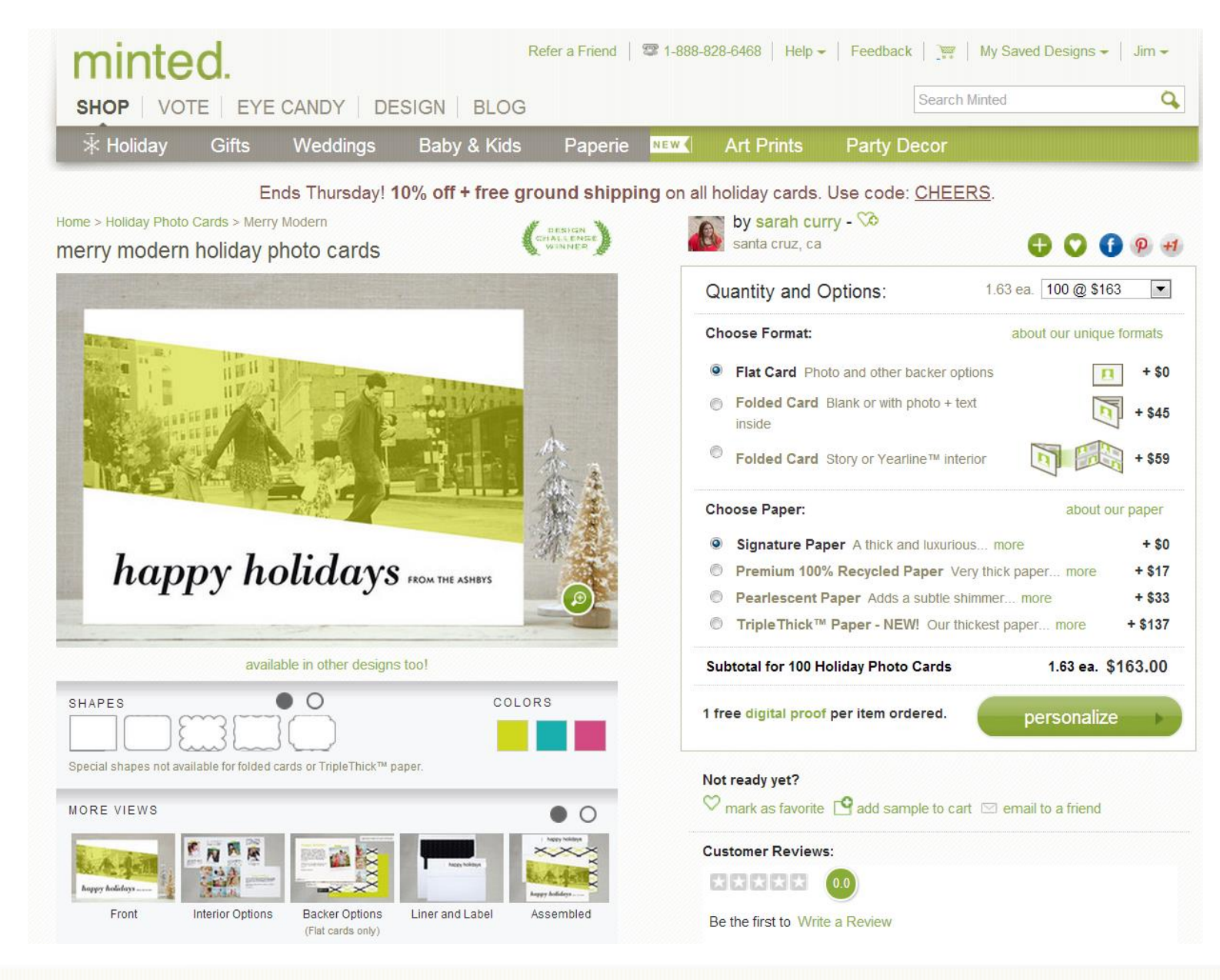

## **Other Site CIA's**

- 1. Google Analytics
	- Not for individual visitor!
	- $f(tagger)(t)$
- 2. "App-request" logs
	- CIA's & some 2nd level
	- Visitor (cookie) & user ID's
	- 12 months of history

## **Responses to email:**

### 1. Sends

- Transactional: order ack, ship, …
- Marketing: retention, offers
	- Targeted & personalized
- 2. CIA's
	- Bounce, open, click, buy
	- Opt-outs, opt-ins

### **Other data sources:**

- **Convertro**
- **Survey Tools**
- Demographic Appends

## **Roadmap to "Big Data"**

- Large Data:
	- PostgreSQL
- Big Data:
	- Some columnar DB
- Bigger Data:
	- Some map-reduce platform

## **Why PostgreSQL?**

- Open source (~free)
- SQL for analytics
	- Window functions, etc.
- Known to scale
- Foundation for many of the columnar DB products

## **BI in PostgreSQL philosophy**

- Data structures as if columnar
	- Big & wide; not star
- Focus on high impact first:
	- **Orders**
	- **Order Detail**
	- **Customers**
	- Site Sessions

## **Primary wide tables**

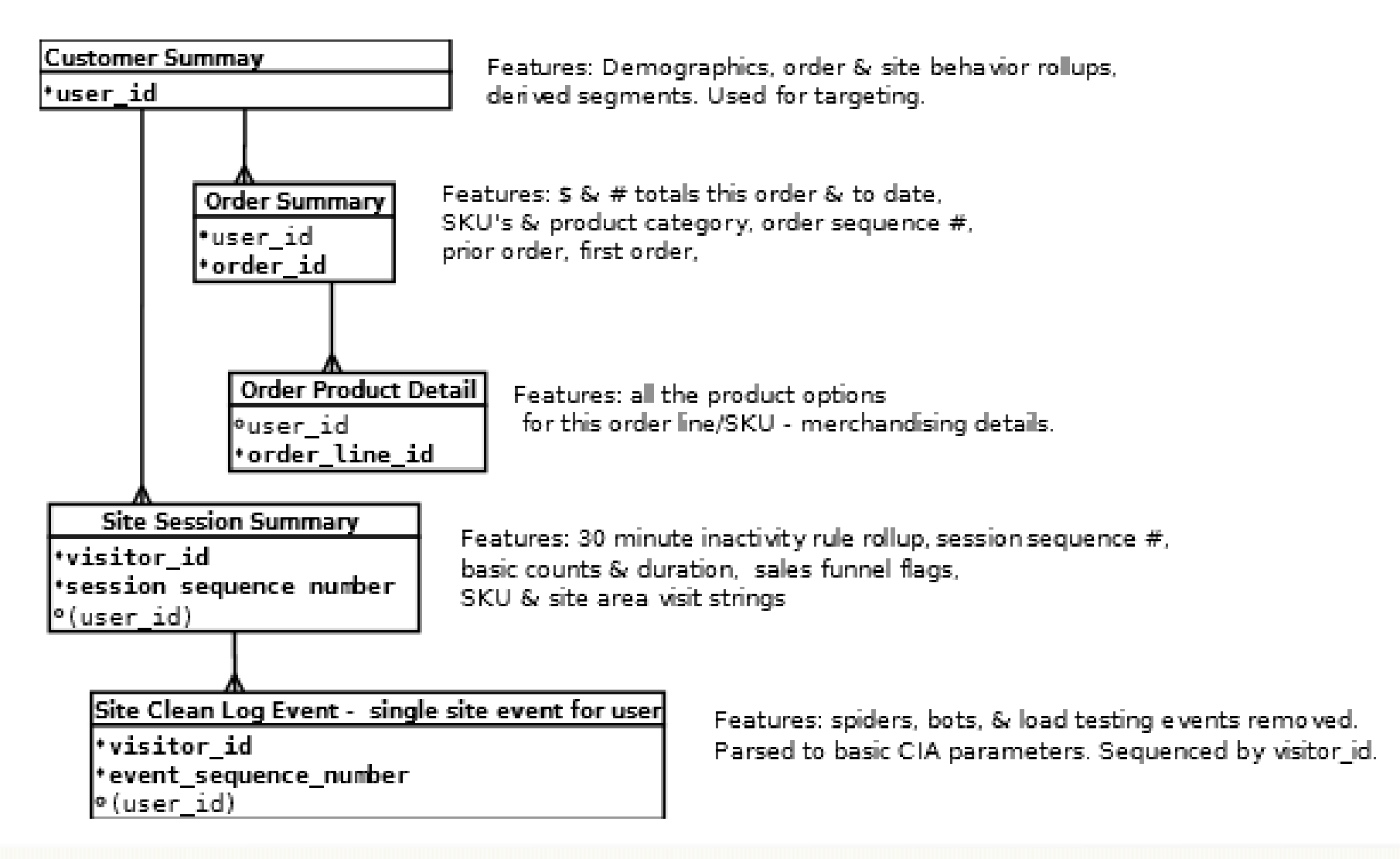

## **Table Details**

- Customer: 35 columns
	- ID, source, acquisition date/source, purchase profiles, site profiles, demo profiles
- Order Summary: 72 columns
	- ID's, date, order seq #, gap, \$'s, #'s, flags, top, prior, first product code/group/class, to-date \$'s by class, geo, source.
- Order Product Detail: 27 columns
	- ID's, timestamp, SKU, \$, #, promo, details of options
- Site Sessions: 27 columns
	- ID's, seq #, # events, duration, timestamps, gap, funnel flags, products, actions, sources, media, campaigns, …
- Site Clean Events: 21 columns
	- ID's, timestamp, ip, seq #, interval to prior, entry/exit actions, source/medium/campaign, sku, …

## **Performance**

- Queries off of these tables very fast; typically sub-minute for even the most complex.
- Tableau server has internal columnar engine for interactive analytics performance.
- Nightly refresh & updates in under three hours with no attempt at tuning.

## **Next Steps:**

- Finalize logical design in PostgreSQL based on needs of our business partners over next few months.
- Tune PostgreSQL platform test limits of scale. Estimate when we will need to move to next level. In meantime:
	- POC's on a couple of columnar DBs.
- Migrate to final columnar DB.

## **Questions? Comments?**

### Now would be the time!

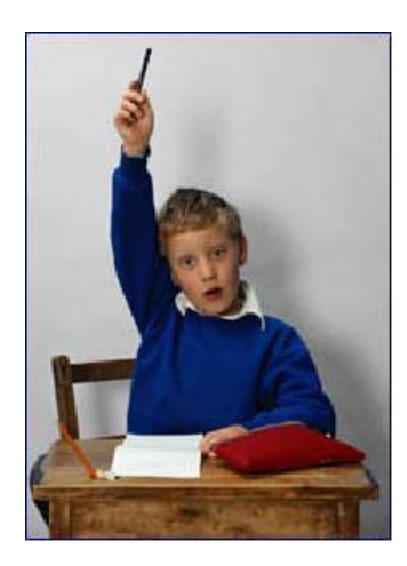

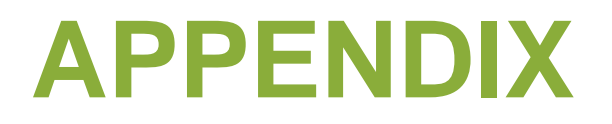

Application request logs – deep dive

## What's an app-request log?

{"time\_start":1313620339.85,"time\_end":1313620340.01,"request":{"headers":[["Host","localhost:8888"],["Connection", "keep-alive"],["Cache-Control","max-age=0"],["User-Agent","Mozilla\/5.0 (Macintosh; Intel Mac OS X 10\_6\_8) AppleWebKit\/534.30 (KHTML, like Gecko) Chrome\/12.0.742.112 Safari\/534.30"],["Accept","text\/html,application\/xhtml+xml,application\/xml;q=0.9,\*\/\*;q=0.8"],["Accept-Encoding","gzip,deflate,sdch"],["Accept-Language","en-US,en;q=0.8"],["Accept-Charset","ISO-8859-1,utf-8;q=0.7,\*;q=0.3"]],"method":"GET","remote\_addr":"127.0.0.1","protocol":"HTTP\/1.1","uri":"\/register"},"response":{"stat us":null,"headers":[["Expires","Sun, 19 Nov 1978 05:00:00 GMT"],["Last-Modified","Wed, 17 Aug 2011 22:32:19 GMT"],["Cache-Control","store, no-cache, must-revalidate"],["Cache-Control","post-check=0, pre-check=0"],["Content-Type","text\/html; charset=utf-8"],["X-Powered-By","PHP\/5.3.2; Qcodo\/0.3.24 (Qcodo Beta 3)"],["Set-Cookie","minted\_tr=UQ%BDn%830%10%7E%17%EF%04%8C%9D41S%D4%A1%EA%90%8C%5D%91%03%26% B5%0Aq%E5%3B%90h%94w%EF%9D%0BR3%FA%BE%DF%3B%5B%23%B5%B9%83QF4%16EeMa%EE%8F% F4%9E%5C%14%957%B2%02%B3Oh%0D%7D%40%1E%95%5BEC%29%8D%E8%7C%04%AC%27%0F%3E%01 %B2%D4%3B%BD%D7%07%A9%19%2F%8C%E8%ED%13%AC%A4%DA%95%85%D2%05%C3z%95G%D7%B9 %189%0D%8C%A6%E0%8BC%AB6%83%BF%A1k7M%18%F2f%04%0C%83%FFq1%87%AF1%3F%BD%9F%B3 %E3%DBkv%FA8%B2D%AA%25%E7%BF%0Fe%27%AC%5CC+%8C%B1q%A2%3A%2F%CD%93%E2iH%D4%D 44%C4%1A%E7o%27%96%BDS%F6%9F%29%27%AD%94%86%0C%80%EFU%F2%F9%B6%04%04d%D6e%3D X%EB%C0\_o%EB%88NJ%FEC%CF%0A%C9%8A%17ftv%EC%D3e%0A%26%1C%D6%AE%E9%27H%40.C%C0 O%17%21k%ED%9C%5D%7D%87%90%01Z%F4%81%8C%E7%A5a%DAd%91pC%B0%93%CBHE%1A%A4- %1E%BF; expires=Mon, 13-Feb-2012 22:32:20 GMT; path=\/"]]}}

## Making app-requests useful

- 1. Parse to .csv (Python)
- 2. Load to BI PostgreSQL DB
- 3. Clean & more parsing
- 4. Sessionize
- 5. Analyze

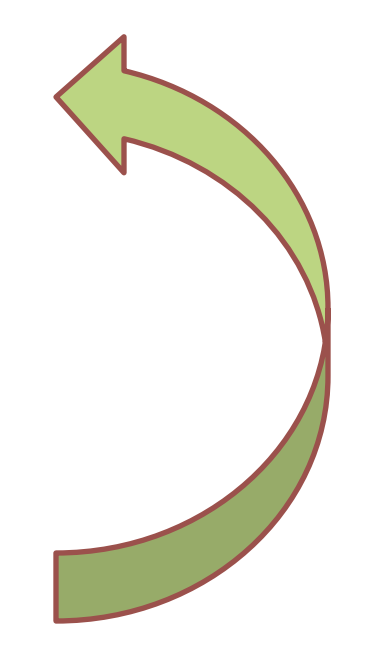

### **Sessionization in PostgreSQL Part 1**

**-- get event sequence #s & seconds after prior event CREATE TABLE v\_sessions1 AS SELECT \*,** ROW NUMBER() OVER(Members) AS event seq number,  **event\_at - LAG(event\_at) OVER(Members) AS interval\_to\_prior FROM v\_events WINDOW Members AS (PARTITION BY member\_id -- unique member ID ORDER BY event\_at -- timestamp of event )**

### minted

**;**

### **Sessionization in PostgreSQL Part 2**

**-- update with session sequence # CREATE TABLE v\_sessions2 AS SELECT \*, COUNT(CASE WHEN interval\_to\_prior IS NULL OR interval\_to\_prior > '30 minutes' THEN 1 ELSE NULL END) OVER(Members) AS session\_seq\_number** FROM v sessions1 **WINDOW Members AS (PARTITION BY member\_id -- unique member ID ORDER BY event\_seq\_number -- Session # )**

**;**

### **Sessionization in PostgreSQL Part 3**

**-- now roll up into sessions getting session start, total time in session, -- site areas explored, other site specific rollups**

**CREATE TABLE v\_sessions AS**

**SELECT member\_id,**

 **session\_seq\_number,**

 **MIN(event\_at) AS session\_start\_at,**

 **COUNT(\*) AS num\_events\_in\_session,**

 **SUM(CASE WHEN interval\_to\_prior > '30 minutes'** 

 **THEN NULL ELSE interval\_to\_prior END) AS session\_duration,** STRING AGG(DISCRETE site area, ', ') AS site areas visited,

 **<other site specific aggregations>**

 **FROM v\_sessions2**

**GROUP BY member\_id,**

 **session\_seq\_number**

**ORDER BY member\_id,**

 **session\_seq\_number**

### minted.

**;**

### **How "mining" app-request logs helps us understand the customer:**

- 1. Sales funnel analysis by product & YOY.
- 2. Customer's individual interests, preferences, …
- 3. Customer's evolution in relation w/ Minted
- 4. Usage based customer segments
- 5. And we will discover more!